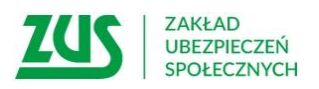

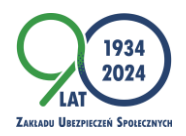

Bydgoszcz, 19 lutego 2024 r.

#### Informacja prasowa

Jak senior może upoważnić inną osobę do załatwiania jego spraw w ZUS-ie?

# Emeryci, renciści, którzy z różnych przyczyn nie mogą bądź nie chcą samodzielnie załatwiać swoich spraw w ZUS-ie, mogą upoważnić do tego inną osobę. Wystarczy, że wypełnią formularz ZUS PEL i przekażą go do ZUS-u.

Pełnomocnictwo z wielu względów może być przydatne, na przykład, gdy jesteśmy chorzy i nie mamy profilu na Platformie Usług Elektronicznych ZUS, a musimy osobiście załatwić jakieś sprawy w ZUS-ie. O ile do złożenia samego wniosku pełnomocnictwo nie jest wymagane, to już do odebrania np. zaświadczenia, czy udzielenia informacji na temat danych zawartych na koncie seniora – tak – informuje Krystyna Michałek, regionalny rzecznik prasowy ZUS województwa kujawsko-pomorskiego.

Do udzielenia pełnomocnictwa warto wykorzystać gotowy formularz ZUS PEL, który dostępny jest na stronie [www.zus.pl](http://www.zus.pl/) oraz na PUE ZUS. Druk można również pobrać w najbliższej placówce ZUS-u. Należy uzupełnić w nim dane osoby udzielającej pełnomocnictwa (PESEL, datę urodzenia, adres zamieszkania, numer telefonu), dane pełnomocnika oraz zakres pełnomocnictwa, czyli zaznaczyć jakie uprawnienia ma mieć pełnomocnik. Wypełniony formularz można przesłać pocztą, złożyć go osobiście w placówce ZUS-u, lub wysłać go elektronicznie przez PUE ZUS. Może być on także dostarczony przez inną osobę, ale musi być podpisany przez osobę udzielającą pełnomocnictwa.

## Zakres pełnomocnictwa

Poprzez formularz ZUS PEL można udzielić pełnomocnictwa jednorazowo do wykonania konkretnej czynności np. do odebrania korespondencji, czy załatwienia konkretnej sprawy. Można również udzielić pełnomocnictwa do załatwiania wszystkich spraw w ZUS-ie poza reprezentowaniem płatnika składek podczas kontroli ZUS- tu wymagany jest druk PEL-K. Senior może też udzielić pełnomocnictwa do załatwiania spraw za pośrednictwem Platformy Usług Elektronicznych ZUS, nawet jeśli sam nie ma własnego profilu na PUE ZUS. Wystarczy, by upoważniona osoba go posiadała. Aby pełnomocnik mógł reprezentować wszystkie sprawy seniora w ZUS-ie i otrzymać dostęp do jego konta na portalu PUE ZUS, we wskazanym zakresie należy zaznaczyć na formularzu obie opcje: do załatwiania spraw w ZUS i do załatwiania spraw za pośrednictwem PUE ZUS.

### Okres obowiązywania pełnomocnictwa

Pełnomocnictwo może być udzielone na czas określony ze wskazaniem okresu lub na czas nieokreślony. Jeśli w pełnomocnictwie nie zostaną wpisane daty jego obowiązywania, przyjmuje się, że upoważnienie osoby do załatwienia spraw udzielane jest od dnia jego dostarczenia do ZUS-u do odwołania. Odwołać pełnomocnictwo można w każdym czasie, wystarczy złożyć formularz ZUS PEL-O.

# Ważne!

Złożenie ogólnego pełnomocnictwa wiąże się z tym, że korespondencja od chwili wskazanej w formularzu ZUS PEL nie będzie kierowana do emeryta, czy rencisty, ale do jego pełnomocnika. Jeśli więc senior nadal chce otrzymywać sam korespondencję z Zakładu, powinien wybrać wariant upoważnienia do wykonania konkretnej czynności przez pełnomocnika.

> Krystyna Michałek regionalny rzecznik prasowy ZUS w województwie kujawsko-pomorskim